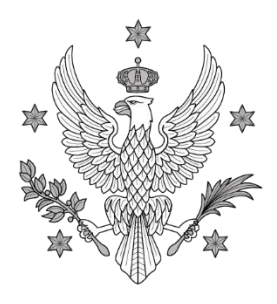

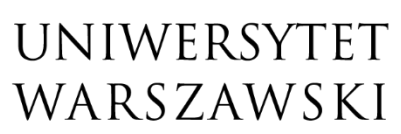

#### Biuro Innowacji Dydaktycznych

# **Warsztaty w ramach bloku zajęć "Doskonalenie kompetencji nauczycielskich - Klinika Kariery"**

### **Zmaluj coś! Notatki wizualne na lekcjach (edycja 2) – Klinika Kariery**

W świecie edukacji utrzymanie uwagi ucznia stało się kluczową kompetencją pedagogów. Jednym z narzędzi, które mogą nas wspierać w angażowaniu uczniów podczas lekcji, są tzn. notatki wizualnie. Proste, estetyczne rysunki wspierają proces zapamiętywania i odtwarzania omawianych treści, a także wzbogacają materiały edukacyjne.

Podczas zajęć nauczymy się jak tworzyć notatki wizualne, aby były one dopasowane zarówno do naszych celów edukacyjnych, jak i potrzeb naszego ucznia.

## **(Nie) stracona godzina wychowawcza - o edukacji emocjonalnej w szkole (edycja 2) – Klinika Kariery**

Jak rozmawiać z uczniami o emocjach? Jak przygotować dobrą lekcję na ten temat? Jakich metod i form pracy użyć? Co zrobić, aby godzina wychowawcza nie była lekcją "straconą"?

Podczas zajęć nauczymy się jak wykorzystać karty animacyjne w pracy twórczej z dzieckiem oraz jak budować i rozwijać w dzieciach kompetencje przyszłości tj: twórcze myślenie, wiarę we własne siły i możliwości, nieszablonowe myślenie, samoświadomość emocji, empatię do świata i ludzi.

### **Zainspiruj się! Dobre praktyki wykorzystania narzędzi TIK na lekcjach (edycja 2) – Klinika Kariery**

Nauczanie zdalne pokazało, że nieuniknionym jest korzystanie ze zdobyczy technologicznych w pracy z uczniami. Ponadto, narzędzia informatyczne mogą być także niezwykle pomocne podczas zajęć stacjonarnych. Dzięki umiejętnemu korzystaniu z różnych aplikacji można zaciekawić uczniów, uatrakcyjnić lekcję oraz sprawić, że uczniowie będą mogli (i chcieli!) uczyć poprzez zabawę.

Podczas zajęć będziemy mieli możliwość poznania wielu narzędzi informatycznych, które można wykorzystać w codziennej pracy z uczniami oraz dobrych praktyk stosowania ich. Dowiemy się, w jakich przypadkach warto użyć narzędzi TIK na lekcji oraz jak z nich korzystać.

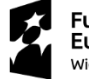

**Fundusze** Europejskie .<br>Wiedza Edukacja Rozwój

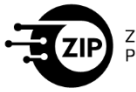

ZINTEGROWANY PROGRAM ROZWOJU

Unia Europejska Europeiski Fundusz Społeczny

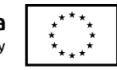

ul. Krakowskie Przedmieście 26/28, 00-927 Warszawa tel.: 22 55 24 105, e-mail: zip@uw.edu.pl www.zip.uw.edu.pl